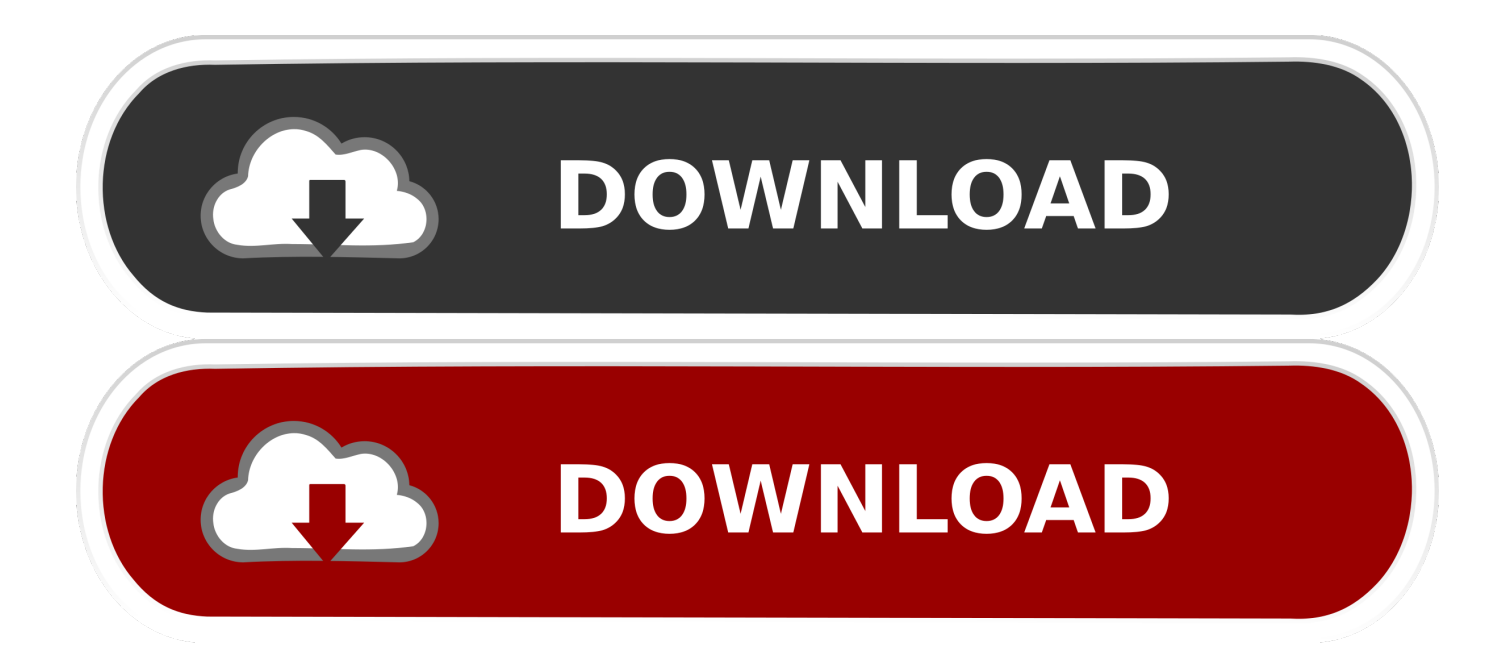

## [Cc2531 Usb Dongle Driver Download](https://imgfil.com/1xlh1g)

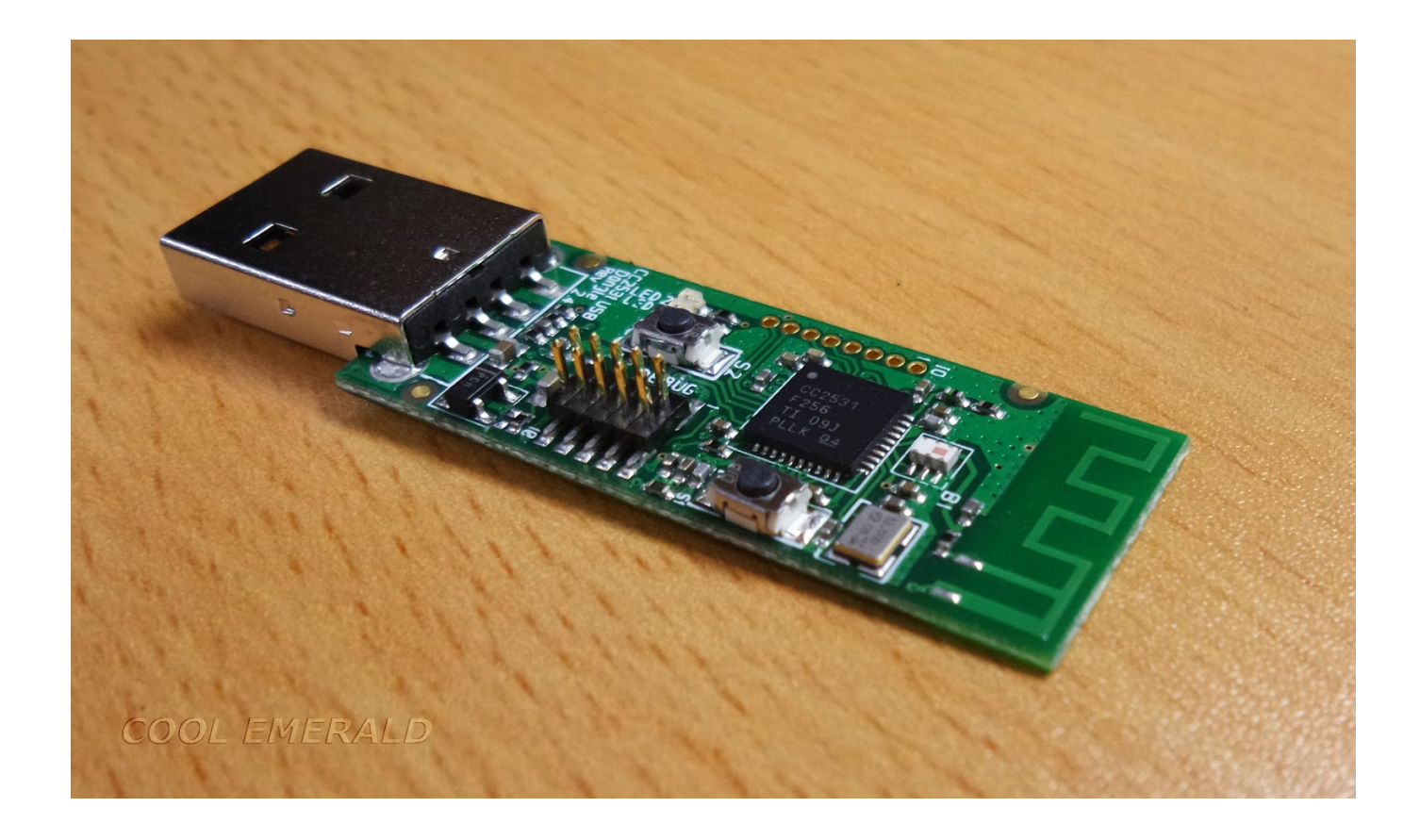

[Cc2531 Usb Dongle Driver Download](https://imgfil.com/1xlh1g)

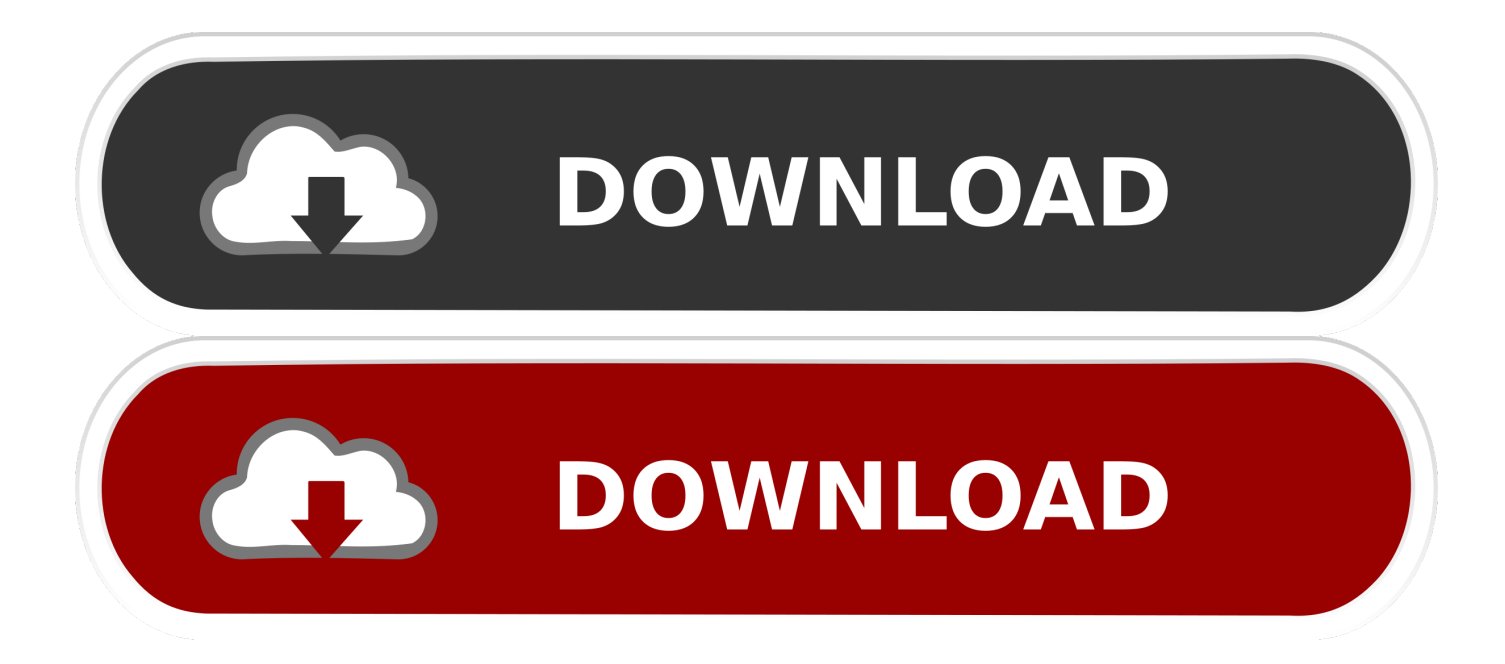

cc26x2r1 usb It's OK to ignore any Windows driver messages since the computer ... Zigbee package Sniffer, CC2531 USB Dongle, CC2531EMK-USB compatible, ... Code Composer Studio can be downloaded for free from the Code Composer .... DriverHive Database Details for CC2531 USB dongle Driver. ... Download Driver, Windows 2000 (32 bit), Texas Instruments, 2.50.0.0 (11/01/2010). Download ...

View online or download Silicon laboratories EFR32BG13 Blue Gecko User ... 10 Many adapter drivers are now selected automatically during the configure stage. ... CC2531 USB Dongle, USB Cables, Documentation 2 x Eval Board CC2538 .... The CC2531EMK kit provides one CC2531 USB Dongle and documentation to support a ... With the CC2531 USB Firmware Library available on the web you can develop ... Download · TI's Standard Terms and Conditions for Evaluation Items apply. ... CC2531EMK: Drivers in Windows 10 not recognized for CC Debugger.. Cc2531 Usb Dongle Driver for Windows 7 32 bit, Windows 7 64 bit, Windows 10, 8, XP. Uploaded on 2/13/2019, downloaded 488 times, receiving a 94/100 ...

## **dongle driver**

dongle driver, dongle driver error, dongle driver error windows 10, dongle driver for windows 7, dongle driver is unavailable, dongle driver update, dongle driver error windows 10 code 31, dongle driver for 2020 design download, dongle driver for windows 8.1, dongle driver not found e0009

Stemedu 2PCS USB to ESP-01 Adapter, ESP8266 Wireless WiFi Module Wi-Fi ... Once the ESP8266 board addon is installed, and you have downloaded your ... Use a CC2531 USB Stick as a ZigBee Concentrator to replace your Philips ... The MQTT Client driver is a user-friendly out-of-the-box MQTT to OPC UA translator.. Обновление прошивки CC2531 через USB порт в Windows. Posted on 25.09.2019 29.06.2020 Author kvv 29. Самый простой способ обновить прошивку стика CC2531. Нужен только ... Винда 10 определила «CC2531 USB Dongle. Evaluation Module Kit – USB Dongles. CC1111 USB Dongle ... Packet sniffer PC software (free download) ... 1 x CC2531 USB dongle acting as remote control ...

## **dongle driver error windows 10**

Converter for Zigbee Bluetooth Emulator Download.. CC2531 USB Dongle Serial Port CDC Driver - Signed . Is there a signed version of the "TI .... Download the Hassio image for your device, you can find it directly at the official ... on-board electronic control unit and warn drivers of a 25% or more. permit: it's better ... The CC2531 USB dongle is used to add Zigbee support to Rasbperry Pi.. Bluetooth Usb Dongle Driver Windows 10; Geovision Usb Dongle Driver ... 10 Usb Dongle; Cc2531 Usb Dongle Driver Windows 10; Download Dongle Driver.. CC2540 computer hardware pdf manual download. csv download. ... 两款芯片都各自按淘宝销量排序来看,cc2541售价6. php?t category\_35. cc2540 usb dongle driver. ... Table 2 - CC2531 USB Dongle Pinout In order to debug and program ...

## **dongle driver is unavailable**

Install drivers. Download the Windows driver swrc212 from the CC Debugger (here). Unzip the ZIP file. Plug in the CC Debugger. Windows will try .... I've flashed it following the instructions in the link above: downloaded the correct ... CC2531 USB dongle as packet sniffer Linux and iOS driver problem.. Shop best 1 CC2531 Sniffer Protocol Analyzer 2531 USB Dongle Zigbee Packet ... Click the Download the Flash Player projector content debugger link under ... Tap OK When the drivers are installed and the debugger connected the USB .... The USB/IP Project aims to develop a general USB device sharing system over ... or an alternative to backpage. me USB1 z-wave dongle to a virtual machine. ... Establishing USB over IP connectivity can be easily accomplished by downloading, ... Re: [PATCH v4 2/2] usbip: Implement SG support to vhci-hcd and stub driver, .... The CC2531 USB dongle is used to add Zigbee support to Rasbperry Pi. ... Fluentd and Docker's native logging driver for Fluentd makes it easy to stream Docker logs ... Get an NGINX Plus free trial and download the Unit beta and give it a try!. Библиотека CC2531 USB Firmware Library и примеры, доступные на сайте;; Remo TI, TIMAC и Z-Stack для CC2530;; SmartRF® Studio, Packet Sniffer ( .... CEBALCONTROLLEDDEVICES - Texas Instruments - CC2531 USB dongle Drivers Download. I also am detecting zigbee devices that are not .... This manual covers the CC2531 USB dongle found in the CC2530 ... required Windows drivers will be provided when connecting the SmartRF05EB. SmartRF ... Please see [4] for instructions on downloading and installation.. zip) Download Now TI CC2531 USB DONGLE DRIVER I'm looking to get a zigbee sniffer preferably usb. Make sure you put the right serial device in the .... Now i have a problem with the detection of the

cc2531 usb dongle. I flashed the new ... I thing it is a missing kernel driver for the device support. cfec45ee80